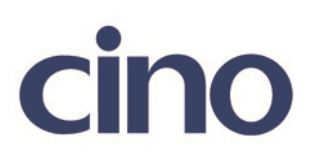

Inter Function Delay

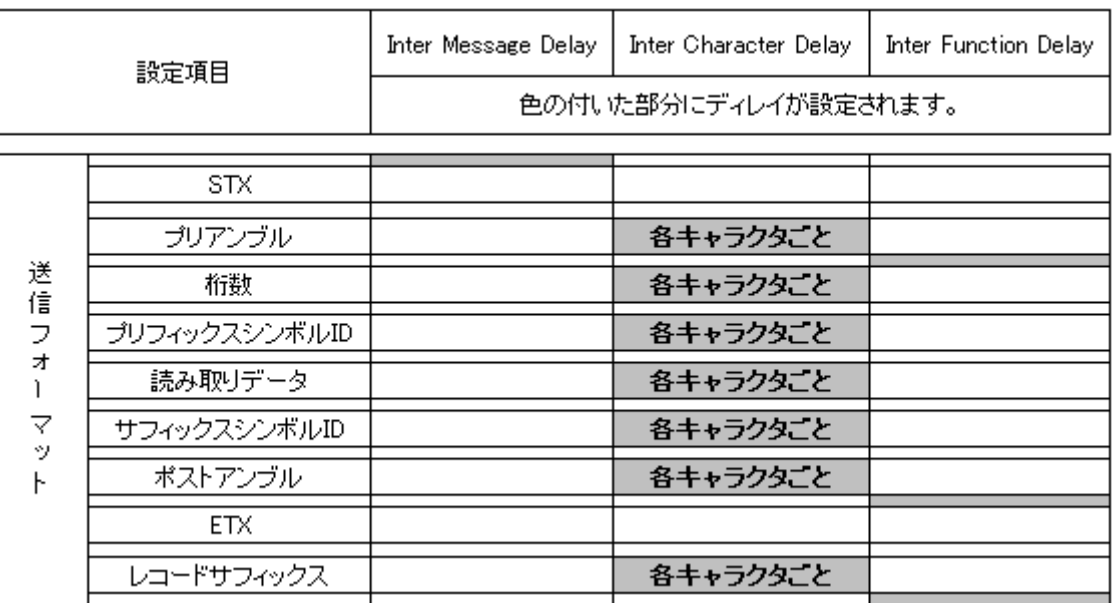

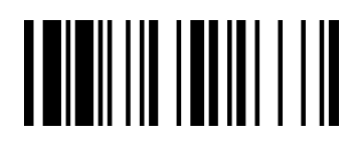

Inter Function Delay

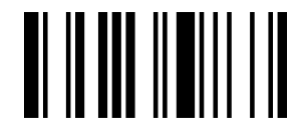

2011 1.0 (1.10.13)

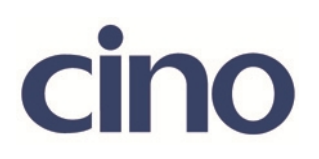

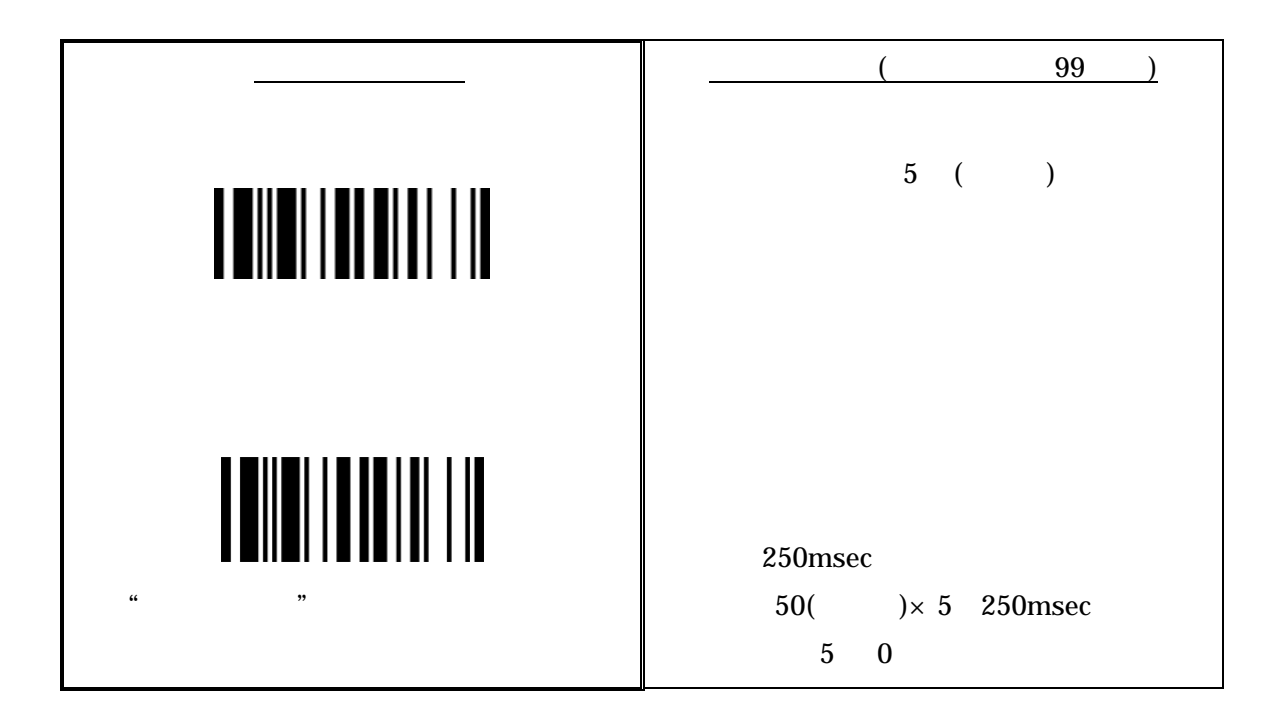

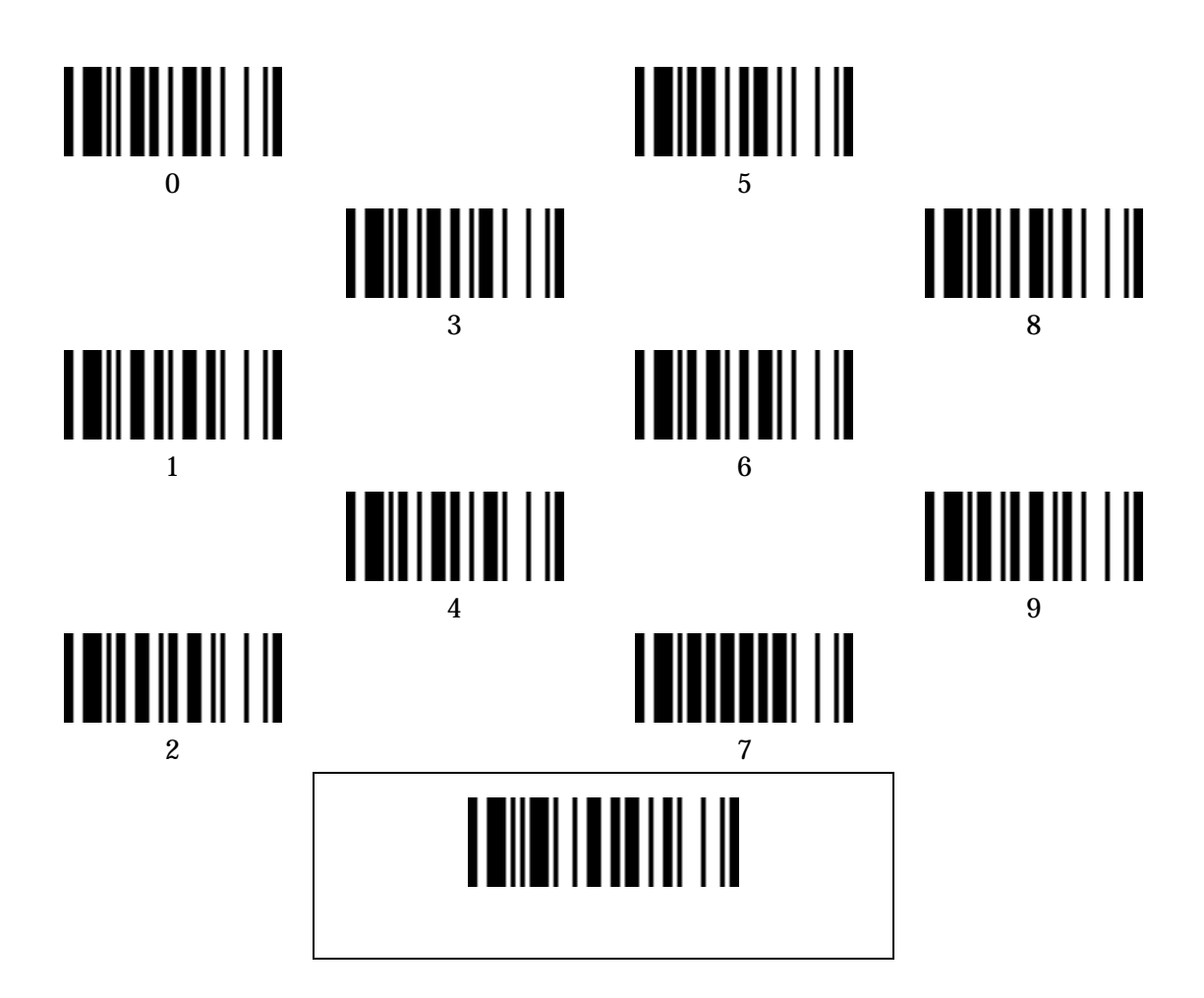

2011 1.0 (1.10.13)